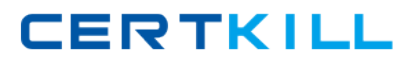

# **CA Technologies CAT-020**

**CA eHealth r6 Professional Version: 4.0**

[https://certkill.com](http://certkill.com)

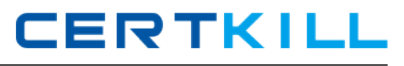

#### **Topic 1, Volume A**

# **QUESTION NO: 1**

Which attribute applies to the Days to (from) threshold column in the Situations to watch chart?

**A.** A number in parentheses indicates the number of days until the threshold is reached.

**B.** A number indicates the number of days the predicted values has exceeded the threshold.

**C.** Increasing means that the predicted value is more than 365 days from reaching the threshold. **D.** Chronic means that the predicted value has exceeded the threshold for 3 times the baseline period.

**Answer: D Explanation:** 

#### **QUESTION NO: 2**

What is the purpose of the Health Index Leaders chart?

- **A.** Shows the elements with better than average performance
- **B.** Shows a table listing the ten best performing health indices
- **C.** Shows the optimum thresholds against which all report data is measured
- **D.** Shows a table listing the elements with the highest Health Index numbers

**Answer: D Explanation:** 

# **QUESTION NO: 3**

Which basic properties make a Trend report a useful troubleshooting tool? (Choose three)

- **A.** Reveals patterns over time
- **B.** Reveals relationships between variables
- **C.** Reveals relationships between elements
- **D.** Reveals elements that exceed or fall below thresholds

**Answer: A,B,C Explanation:** 

#### **QUESTION NO: 4**

By clicking an element name from a web-based Top N report, you can drill down to which type of report?

**A.** Top

- **B.** Trend
- **C.** What-if
- **D.** At-a-Glance

**Answer: D Explanation:** 

# **QUESTION NO: 5**

When you customize reports, in which circumstance should you use the nhEncodeRdl command to change standard reports?

- **A.** In no circumstance
- **B.** When changing the Service Profile
- **C.** When changing the report definition file
- **D.** When changing the Presentation Attributes

**Answer: A Explanation:** 

# **QUESTION NO: 6**

From a Trend report, which drill-down report can be used to determine who is responsible for a WAN link?

- **A.** At-a-Glance
- **B.** Updated Trend
- **C.** Element Variable
- **D.** Element Configuration

**Answer: D Explanation:** 

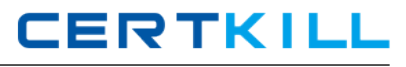

#### **QUESTION NO: 7**

To successfully install CA eHealth on the Microsoft Windows platform, the Microsoft Windows user MUST be a member of which group on the local computer?

**A.** DBA

- **B.** Service
- **C.** Users and ORA\_DBA
- **D.** Administrators and ORA\_DBA

**Answer: D Explanation:** 

#### **QUESTION NO: 8**

Which user can change permissions for Report Center administration?

**A.** Author

- **B.** Report Admin
- **C.** Server Admin
- **D.** Directory Admin

**Answer: D Explanation:** 

# **QUESTION NO: 9**

Which feature enables you to create the Layout Configuration File (LCF)?

- **A.** Sizing Wizard
- **B.** Output Wizard
- **C.** Properties dialog
- **D.** Capabilities dialog

**Answer: A Explanation:** 

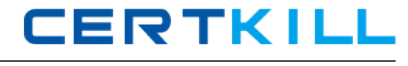

For an element to be listed in the Underutilized Elements section of a Health report, which condition must be met?

- **A.** Has never reached 10 percent utilization in the baseline period
- **B.** Has never reached 80 percent utilization in the baseline period
- **C.** Has exceeded 10 percent utilization for no more than 5 percent of the time
- **D.** Has exceeded 50 percent utilization for no more than 5 percent of the time

**Answer: C Explanation:** 

# **QUESTION NO: 11**

Where do you create custom groups for Report Center reports?

- **A.** Query Studio
- **B.** Report Studio
- **C.** CA eHealth Motif
- **D.** OneClick for CA eHealth

# **Answer: A**

**Explanation:** 

# **QUESTION NO: 12**

To enable you to use powerful CA Spectrum Infrastructure Manager Functionality for discoveries, you integrate CA eHealth with CA Spectrum Infrastructure Manager. After you run discoveries, Global Collections are populated in CA Spectrum Infrastructure Manager. Which statement MOST ACCURATELY describes the configuration tasks that you now need to perform?

**A.** Configure all CA Spectrum OneClick servers for CA eHealth integration.

**B.** Configure a CA Spectrum OneClick server for CA eHealth integration and assign a CA eHealth server to a CA Spectrum Global Collection.

**C.** Define CA eHealth groups and discovery policies, run an initial CA eHealth discovery, and assign a CA eHealth server and discovery policy to a CA Spectrum Global Collection.

**D.** Configure a CA Spectrum OneClick server for CA eHealth integration, define CA eHealth groups and discovery policies, and assign a CA eHealth server and discovery policy to one or more CA Spectrum Global Collections.

# **Answer: D**